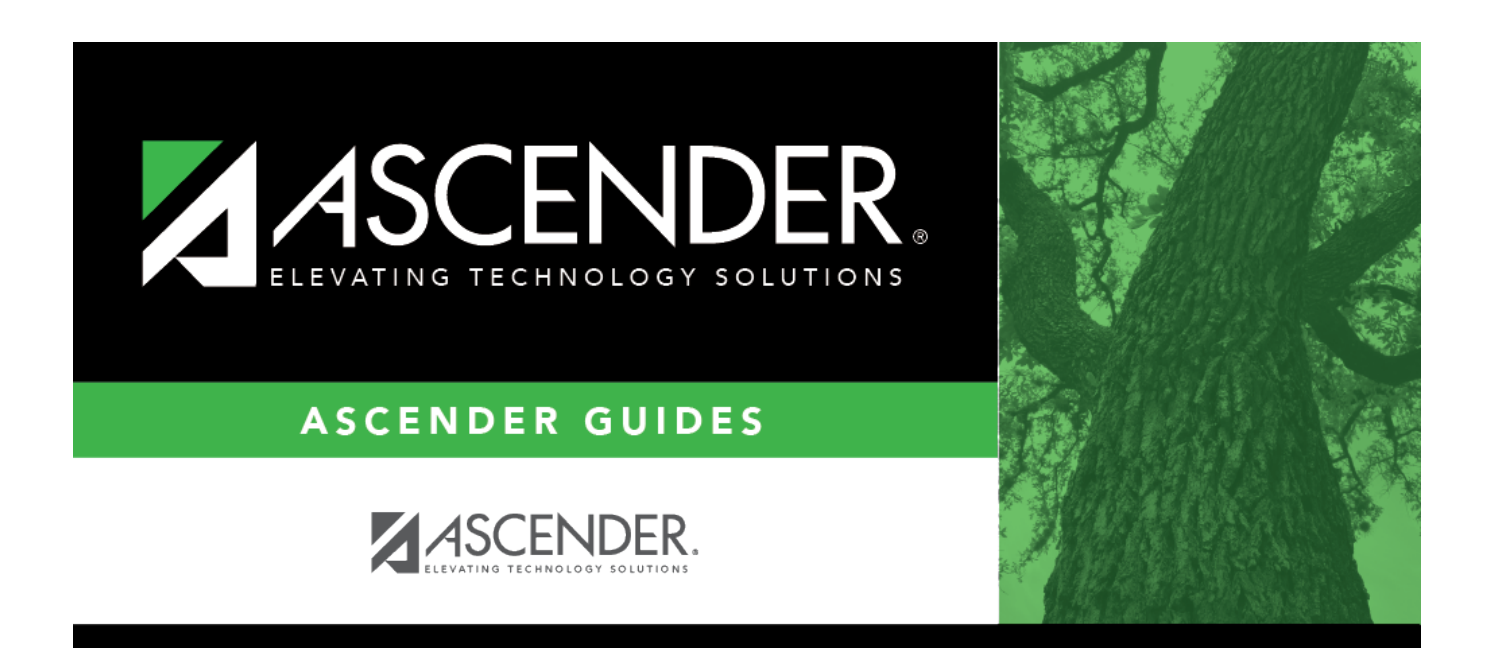

# **SHS0900 - Emergency Profile Report**

## **Table of Contents**

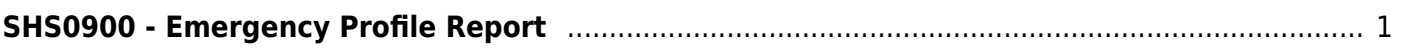

# <span id="page-4-0"></span>**SHS0900 - Emergency Profile Report**

## *Health > Reports > Health Reports > Student > SHS0900 - Emergency Profile Report*

This report lists student demographic information, parent/guardian contact information, emergency information, and medical contact information.

## **Run the report:**

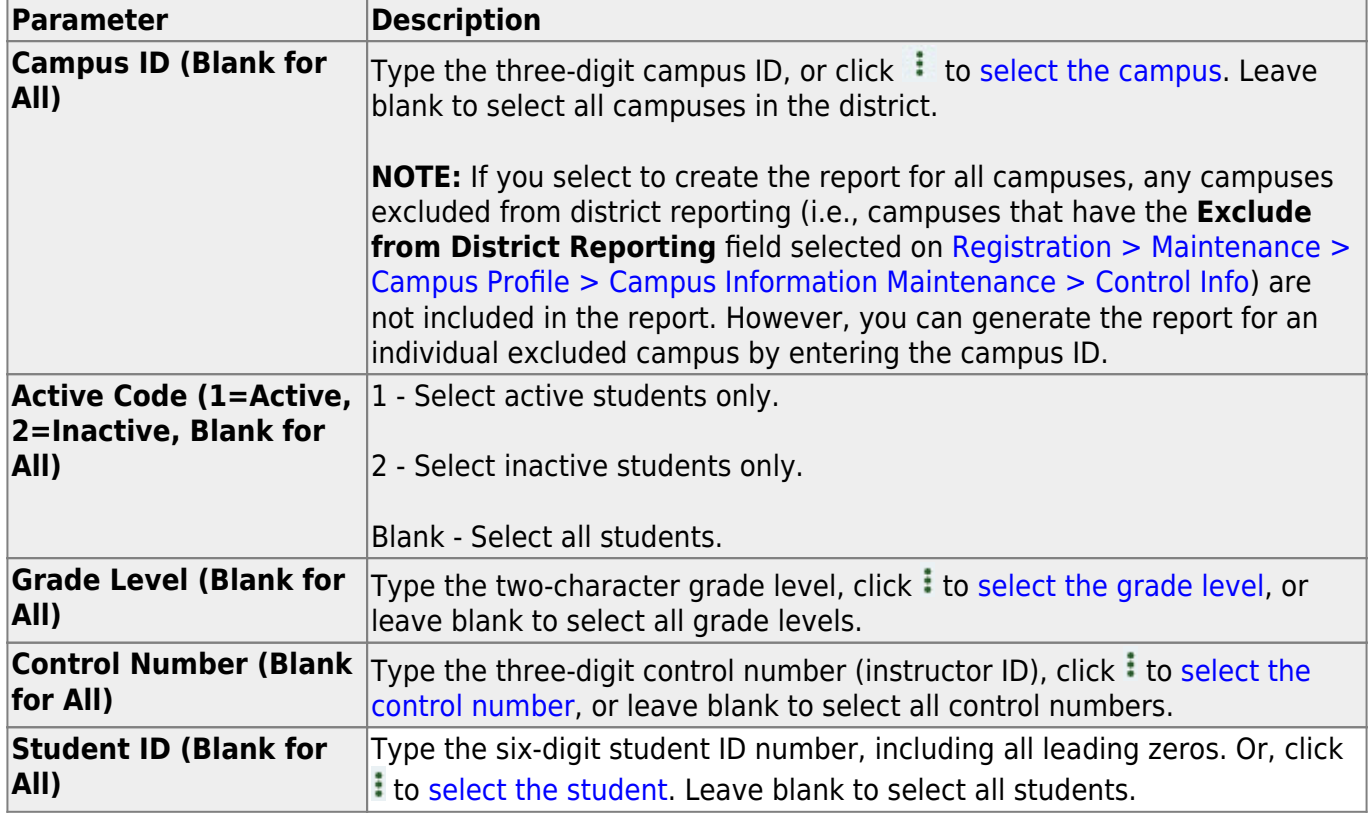

#### **Other functions and features:**

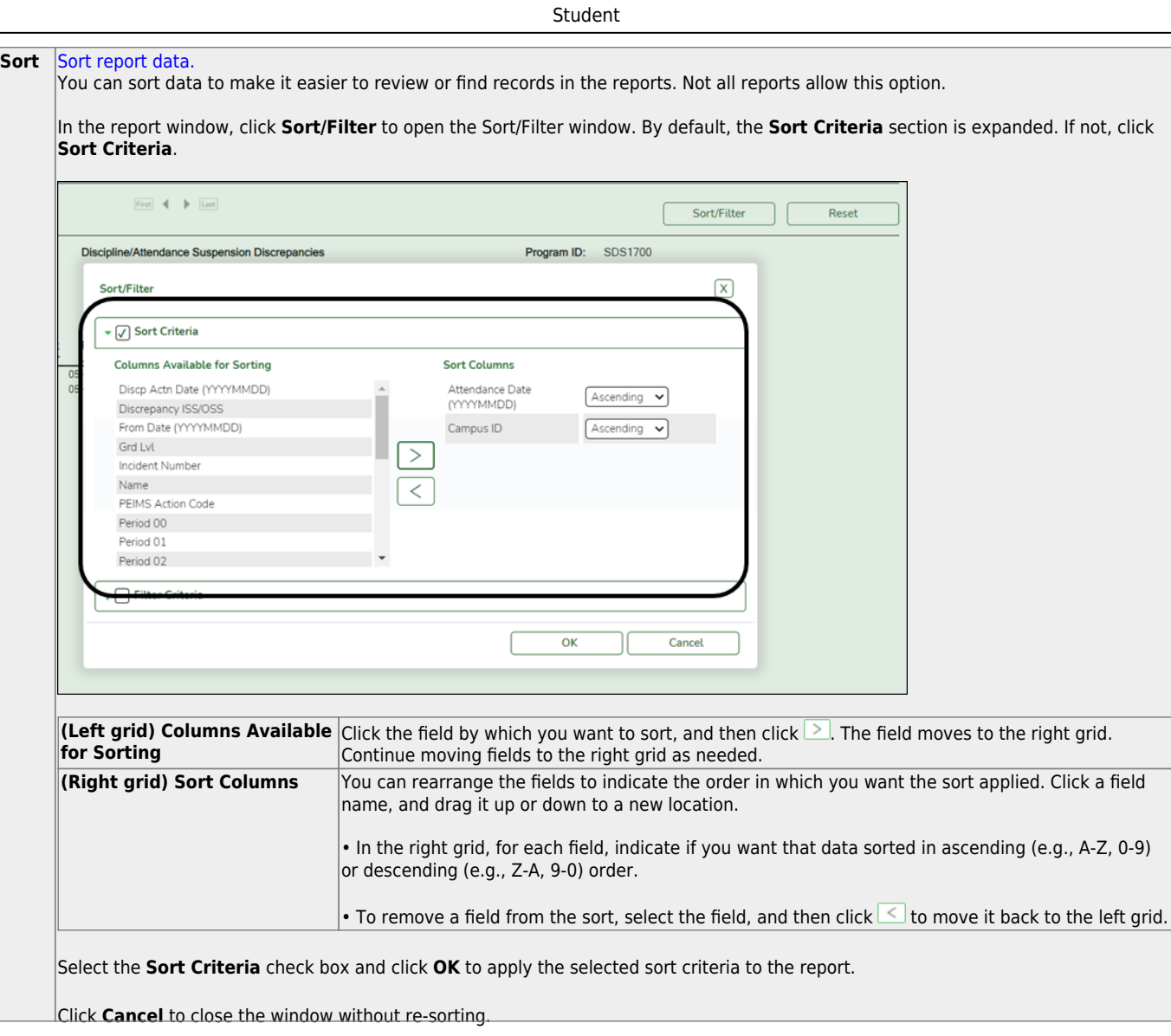

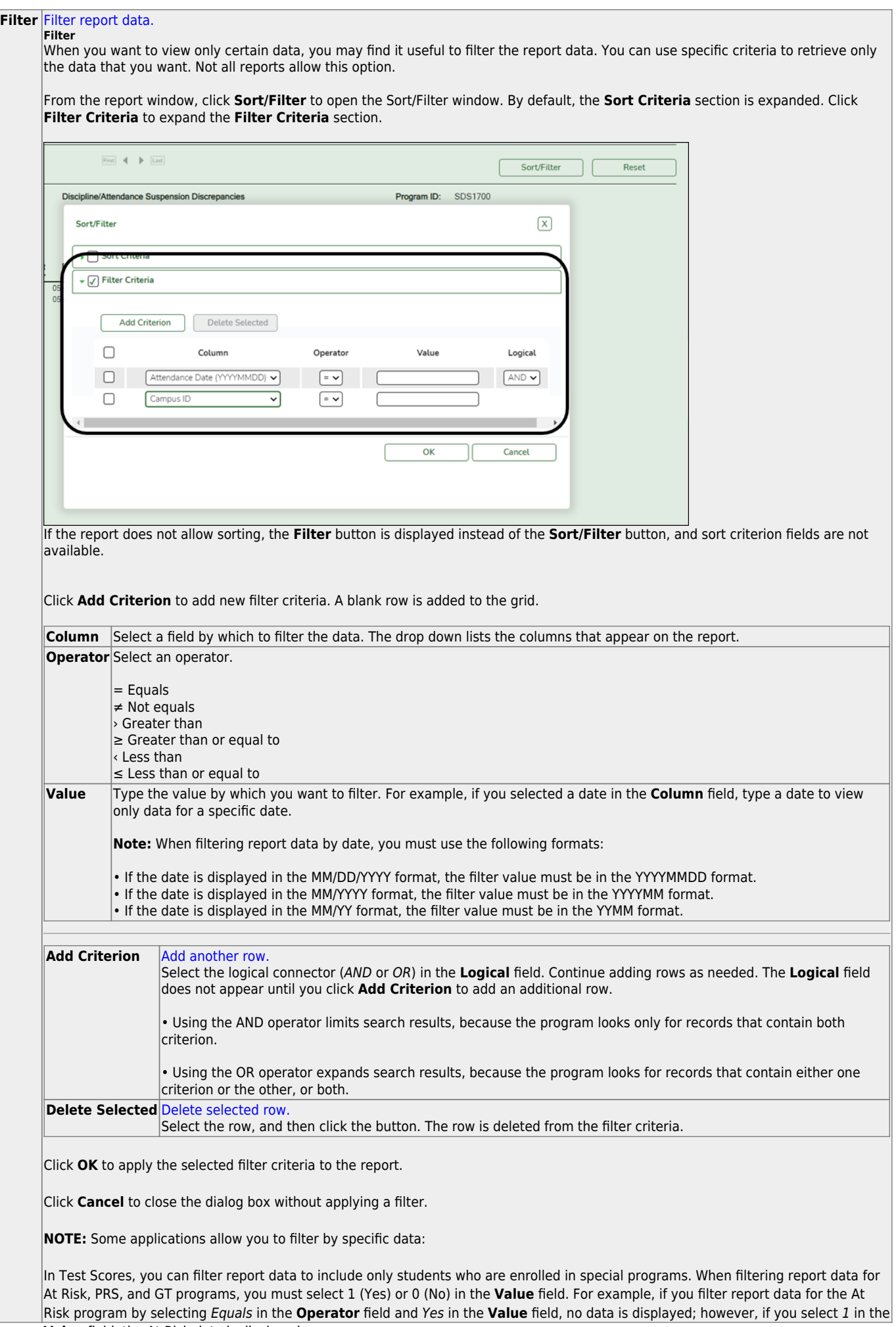

#### Student

#### **Reset** [Reset report data.](#page--1-0)

Click to restore the report to the original view, removing all sorting and filtering that has been applied.

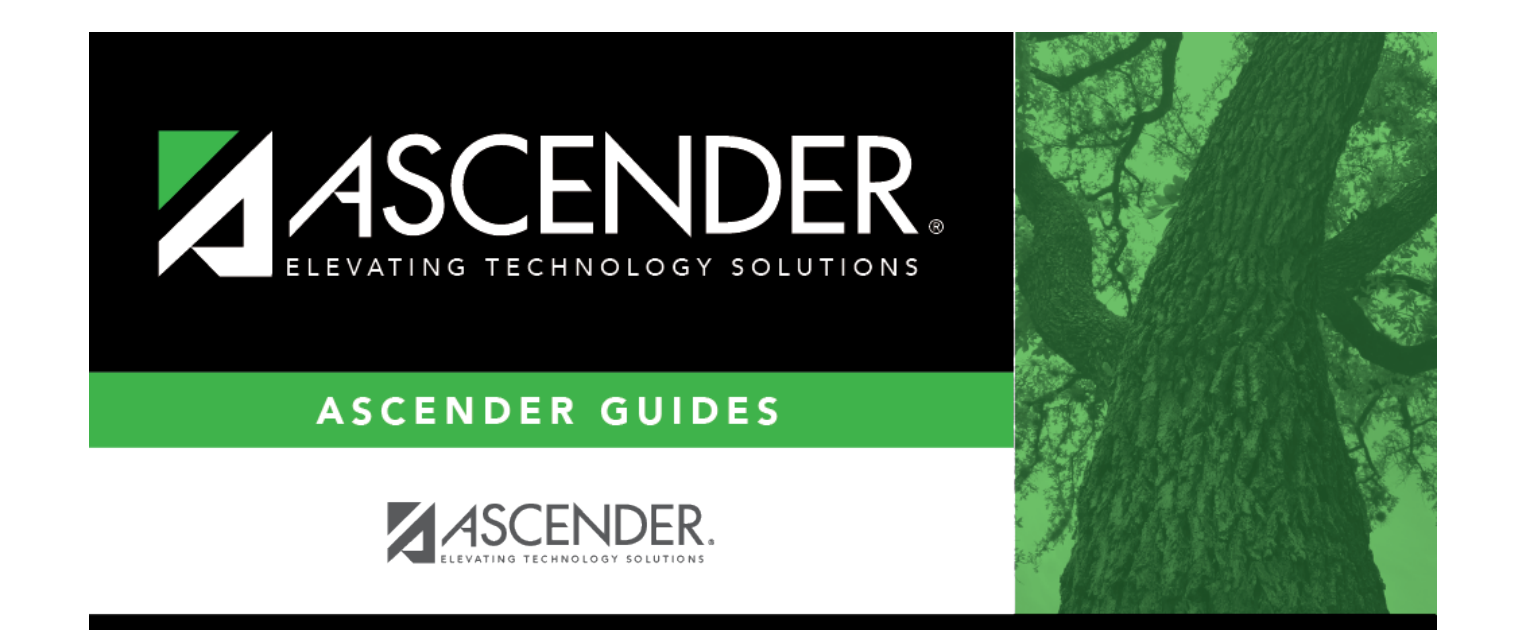

# **Back Cover**